# Desarrollo responsable de la función de seguimiento de ojos de Meta Quest Pro

Las nuevas gafas de realidad virtual de Meta, Meta Quest Pro, incorporan sensores oculares que apuntan hacia el interior del dispositivo para mejorar la comunicación, la comodidad, la expresividad y la inmersión. Desde el lanzamiento de Meta Quest Pro, dos funciones emplean estos sensores: el sequimiento de ojos y la configuración del ajuste. Este documento se centra en la primera de ella. Más adelante se detalla cómo hemos desarrollado la función de seguimiento de ojos de Meta Quest Pro en consonancia con nuestros [Principios de innovación responsable](https://about.meta.com/metaverse/responsible-innovation/).

## **01 ¿Qué es el seguimiento de ojos?**

Tal y como explicamos en nuestro **Aviso de privacidad** sobre sequimiento de ojos, esta función de Meta Quest Pro utiliza cámaras que apuntan hacia el interior del dispositivo para hacer una estimación de la dirección hacia la que miran tus ojos.

Basado en otras tecnologías de entrada natural, como el [seguimiento de manos](https://www.meta.com/help/quest/articles/accounts/privacy-information-and-settings/hand-tracking-privacy-notice/), el seguimiento de ojos es una tecnología importante para hacer posible el *internet* inmersivo y materializado que será una parte clave del metaverso. Gracias al seguimiento de ojos, la gente puede disfrutar de nuevas ventajas como estas al usar la realidad virtual:

- **Presencia mejorada:** el seguimiento de ojos mejora la presencia social en la realidad virtual, ya que proporciona a las personas la sensación de "estar juntas". Cuando esta función está activada, el avatar de un usuario puede reflejar de forma más precisa sus expresiones naturales en la realidad virtual, ya que es capaz, por ejemplo, de parpadear o establecer contacto visual con los avatares de los demás.
- **Calidad de imagen y rendimiento del dispositivo mejorados:** la técnica "Eye-Tracked Foveated Rendering[" centra la capacidad del sistema en](https://www.facebook.com/RealityLabs/videos/488126049869673) mostrar con gráficos de alta calidad aquello a lo que el usuario dirige la mirada, a la vez que reduce la calidad de renderización en los extremos del área visual, fuera de la zona principal en la que se centra la mirada.
- **Nuevo método de interactuar con contenido virtual:** el seguimiento de ojos puede usarse como una nueva entrada de control, lo que puede llegar a ofrecer nuevas ventajas en el campo de la accesibilidad. En lugar de usar controladores u otros medios de entrada físicos, los usuarios tienen la posibilidad de utilizar sus propios ojos como mecanismo de entrada para navegar por sus experiencias de realidad virtual y controlarlas.

MMeta

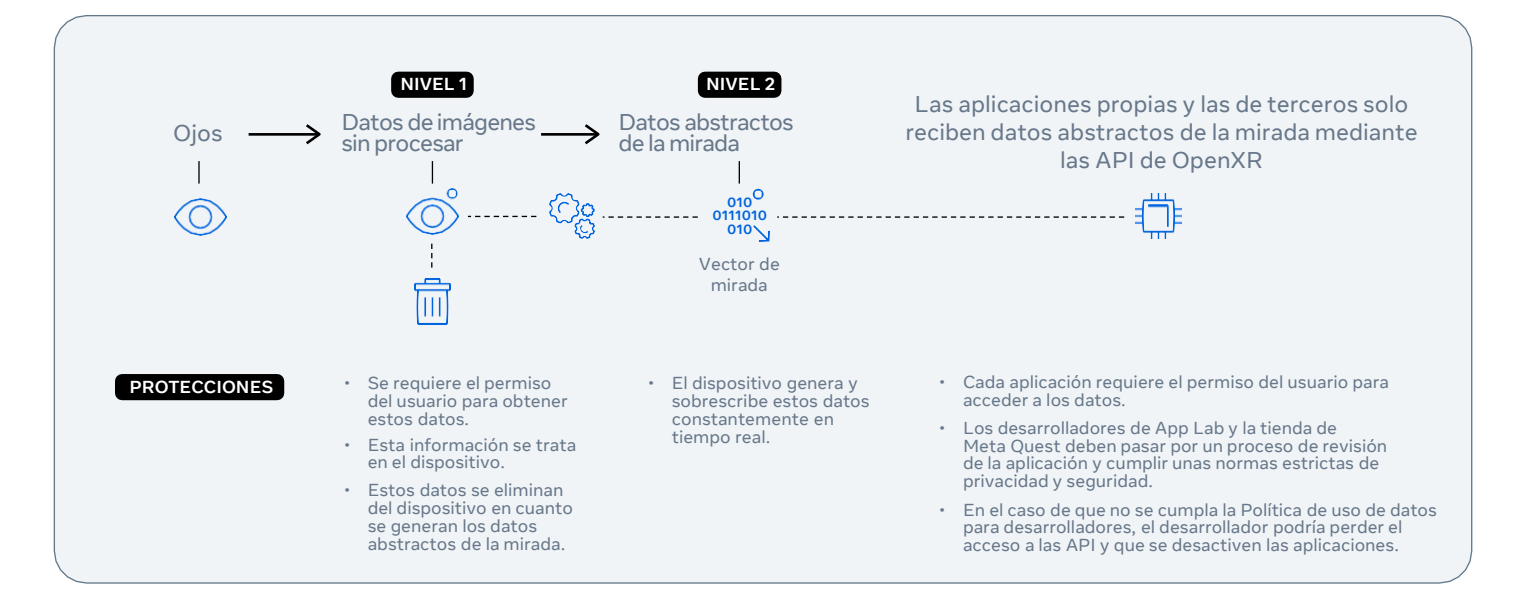

### **02 ¿Cómo funciona el seguimiento de ojos?**

La función de seguimiento de ojos está desactivada de forma predeterminada en Meta Quest Pro. Si el usuario la activa, se ejecuta mediante unos sensores que apuntan hacia el interior del dispositivo y captan imágenes sin procesar de los ojos de la persona, las cuales a su vez se usan para generar datos abstractos de la mirada o vectores de mirada. Estos datos son un conjunto de coordenadas numeradas que representan una estimación del lugar al que los ojos del usuario están mirando en la realidad virtual.

Para proteger la privacidad, las imágenes de ojos sin procesar se tratan en el dispositivo y no se almacenan en él, sino que se eliminan en cuanto se crean los datos abstractos de la mirada. Esta información es lo que en última instancia se comparte con las aplicaciones, siempre que estas integren nuestras [API de OpenXR](https://developer.oculus.com/blog/presence-platform-mixed-reality-social-presence-connect-2022/), y es lo que permite a unas gafas de realidad virtual "situar" la mirada de un usuario y personalizar la pantalla de realidad virtual. Para que se compartan estos datos, es necesario el permiso del usuario para cada aplicación.

Los datos asociados con tecnología ocular en la realidad virtual no constituyen una única categoría en la que entra todo. Diferenciamos distintos niveles en función del posible impacto en la privacidad, para lo que distinguimos entre datos de imágenes de ojos sin procesar (nivel 1), los cuales se eliminan, y datos abstractos de la mirada (nivel 2), los cuales derivan de los anteriores, se comparten mediante la API y se sobrescriben constantemente (por lo que los d atos antiguos

se sustituyen por otros nuevos mientras se usa la función)<sup>1</sup> . Consideramos estos tipos de información como dos niveles independientes de datos de seguimiento de ojos que garantizan distintos conjuntos de medidas de protección.

Para mantener la coherencia con las prácticas del sector, los diseños de nuestras API de seguimiento de ojos para Meta Quest Pro se basan en el conjunto de herramientas [NDK de Android](https://developer.android.com/ndk) del marco del proyecto de código abierto de Android (en el cual se basan nuestras gafas) y en el [estándar OpenXR](https://registry.khronos.org/OpenXR/specs/1.0/html/xrspec.html#XR_EXT_eye_gaze_interaction) para entradas, muy usado en el sector. Hemos colaborado con socios del sector para desarrollar dicho estándar para las API de seguimiento de ojos con el fin de facilitar un enfoque interoperable y coherente para el desarrollo de software de seguimiento ocular en todo el ecosistema de desarrolladores de realidad virtual.

En el caso de este entorno, los datos abstractos de la mirada son necesarios para que los avatares miren a los lugares correctos. Por ejemplo, si un usuario contacta con otro en un espacio virtual, la aplicación necesita saberlo para mostrar que el avatar del primer usuario establece contacto visual con el del segundo. Esto no solo se aplica a las gafas Meta Quest Pro, sino a cualquier dispositivo de realidad virtual que utilice el estándar OpenXR.

## **03**

#### **¿Cómo aplica Meta sus Principios de innovación responsable al seguimiento de ojos?**

Los Principios de innovación responsable de Meta sirven de guía para el desarrollo responsable de nuestras tecnologías, como la de seguimiento de ojos.

Los cuatro principios que los constituyen (que se [describen con más detalle en el Centro de innovación](https://about.meta.com/metaverse/responsible-innovation/) responsable) son los siguientes:

- Dar prioridad a las personas
- Ofrecer controles relevantes
- Tener en cuenta a todos
- No desconcertar a las personas

Estos principios se han convertido en la hoja de ruta de los equipos de Reality Labs, incluidos ingenieros, diseñadores de productos, investigadores de experiencias de usuario y especialistas en privacidad, en la labor conjunta de desarrollar la función de seguimiento de ojos

de Meta Quest Pro de forma responsable. Esta colaboración ha implicado un trabajo interdisciplinar y consultar con especialistas externos para considerar los riesgos que presenta esta tecnología y las medidas de protección adecuadas para mitigarlos.

1. Como sucede con cualquier producto nuevo, esta tecnología está en constante evolución, por lo que seguiremos realizando cambios en los niveles de datos mencionados. Encontrarás más información y tipos de datos adicionales en nuestro Aviso de privacidad sobre seguimiento de ojos.

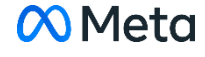

En la table siguiente indicamos de qué forma se aplican los Principios de innovación responsable a lo largo del recorrido del usuario de la función de seguimiento de ojos:

#### **Tener en cuenta a todos**

Periodo pertinente: proceso iterativo que comienza en la etapa inicial del desarrollo del producto.

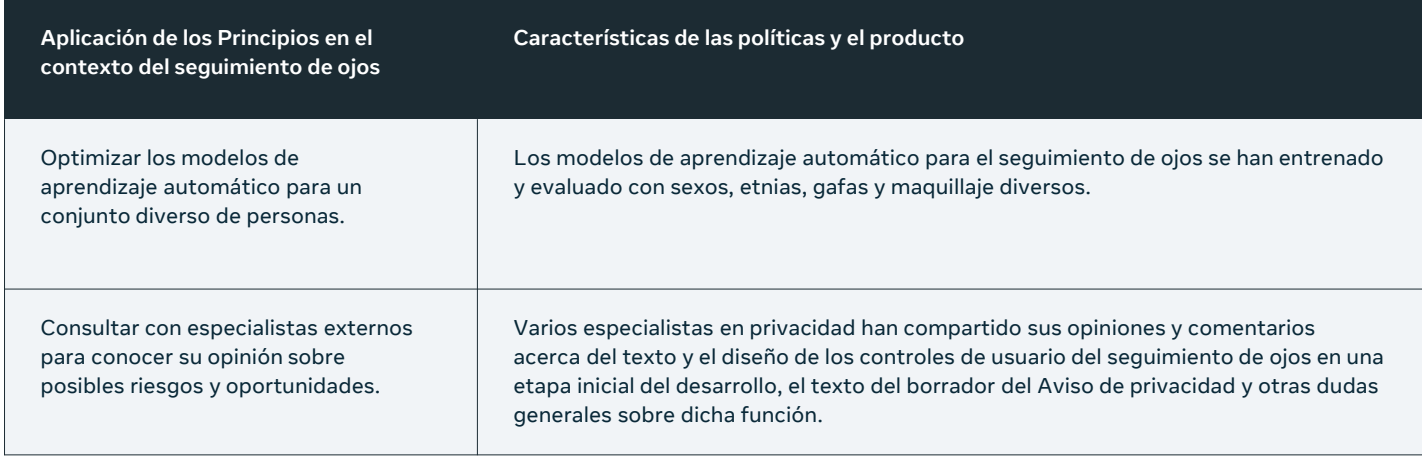

#### **No desconcertar a las personas**

Periodo pertinente: antes de la compra y en el producto.

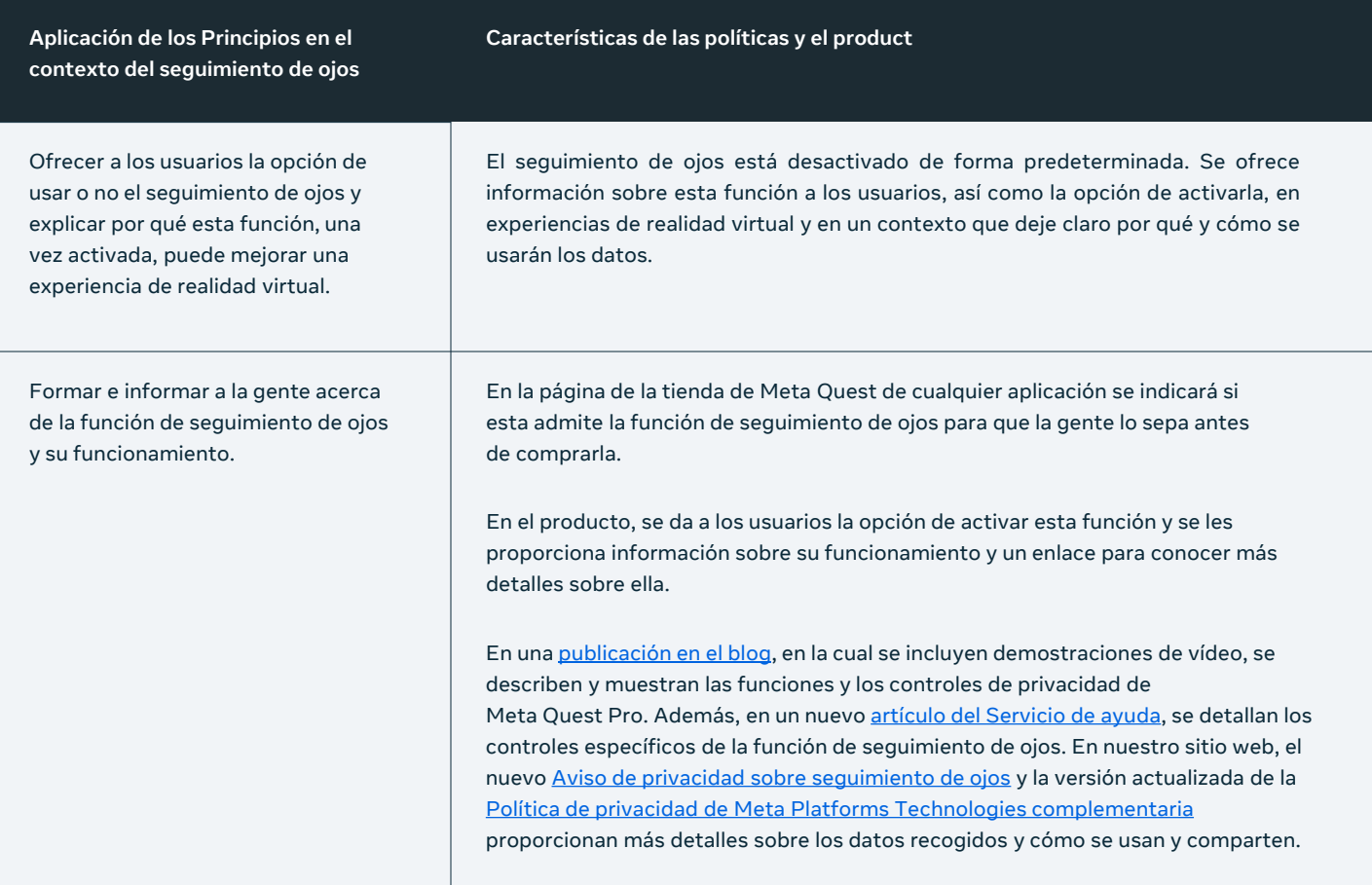

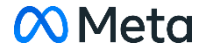

#### **Ofrecer controles relevantes**

Periodo pertinente: en el producto.

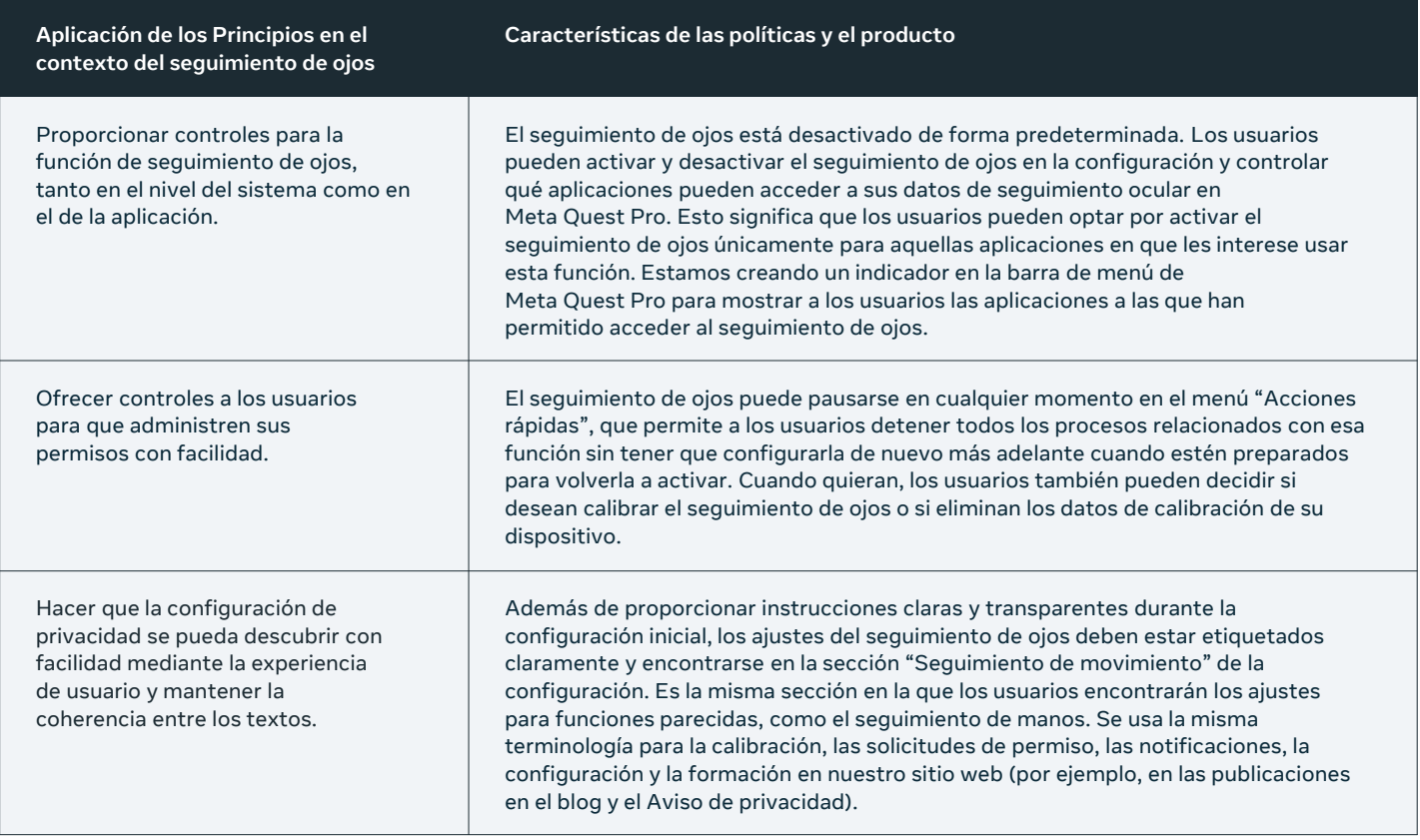

#### **Dar prioridad a las personas**

Periodo pertinente: cuando se ha obtenido el permiso correspondiente y el usuario ha activado la función.

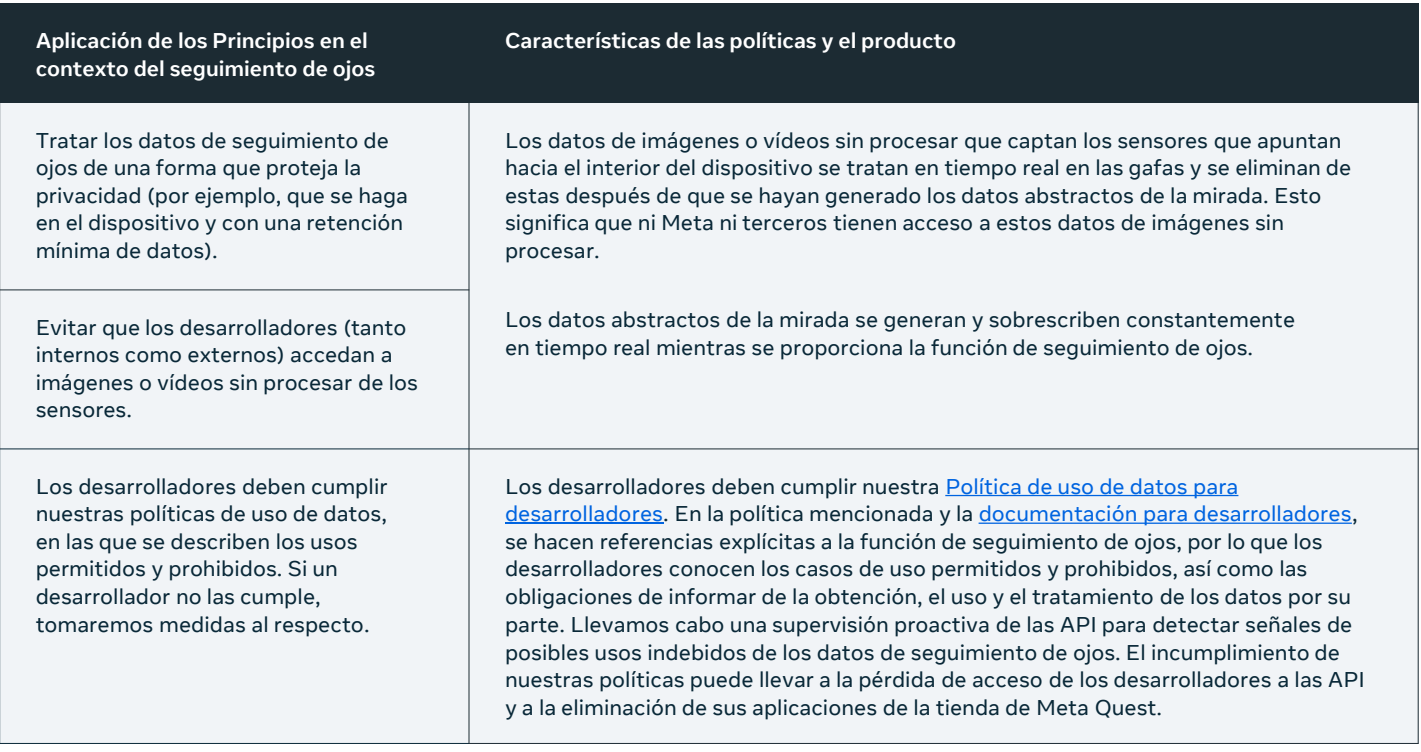

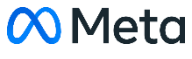

### **04 Consultas pasadas, presentes y futuras con la comunidad global de políticas e investigación**

A medida que vayamos desarrollando contenido, funciones y productos para el metaverso, seguiremos priorizando la investigación relacionada con los usuarios y aplicando lo que aprendamos de nuestras interacciones con comunidades globales para garantizar el desarrollo responsable de nuestros productos.

Por ejemplo, como parte integral del desarrollo del proceso de consentimiento para la función de seguimiento de ojos en Meta Quest Pro, consultamos con especialistas en privacidad para obtener opiniones sobre el diseño y el texto de la pantalla de activación, así como sobre nuestros planes de ofrecer la posibilidad de activar controles de privacidad para esa función tanto en el nivel del sistema como en el de la aplicación. En estas conversaciones se destacó la importancia de la formación de los usuarios, por lo que desarrollamos materiales informativos sobre nuestros controles y funciones de privacidad, incluida una **publicación en el** blog centrada en esos controles y funciones, y aplicamos las sugerencias adicionales de especialistas en el texto de nuestro Aviso de privacidad sobre seguimiento de [ojos, al cual enlazamos en la pantalla de activación.](https://www.meta.com/help/quest/articles/accounts/privacy-information-and-settings/eye-tracking-privacy-notice/?utm_source=fb.workplace.com&utm_medium=dollyredirect)

También nos reunimos con especialistas en accesibilidad para hablar de las nuevas capacidades de la función de seguimiento de ojos, a fin de conocer sus opiniones sobre lo que esto implicaba para sus comunidades. Recibimos comentarios positivos al respecto, sobre todo en cuanto al uso de la mirada como nueva entrada de control.

Actualmente proporcionamos estas capacidades como una API para desarrolladores de realidad virtual y seguiremos explorando las interesantes posibilidades que ofrecen.

De cara al futuro, a medida que vayamos colaborando con partes interesadas en todo el [mundo, tenemos previsto seguir apoyando la](https://research.facebook.com/blog/2021/09/announcing-the-winners-of-the-2021-towards-trustworthy-products-in-ar-vr-and-smart-devices-request-for-proposals/)  investigación académica y a los especialistas en privacidad en la exploración de preguntas de respuesta abierta sobre las tecnologías oculares y de las ventajas y los efectos de estas. También seguiremos consultando con especialistas externos a medida que vayamos diseñando los controles de privacidad y analizando los inconvenientes inherentes a lo largo de todo el desarrollo del producto. Por último, estamos colaborando con diversos socios clave para desarrollar normas de privacidad y enfoques para tecnologías inmersivas, incluidas organizaciones [como el Foro de Normas de Metaverse, el Foro](https://initiatives.weforum.org/defining-and-building-the-metaverse)  Económico Mundial o la [Asociación](https://xra.org/xr-association-to-launch-xr-advisory-council-xrac/) XR.

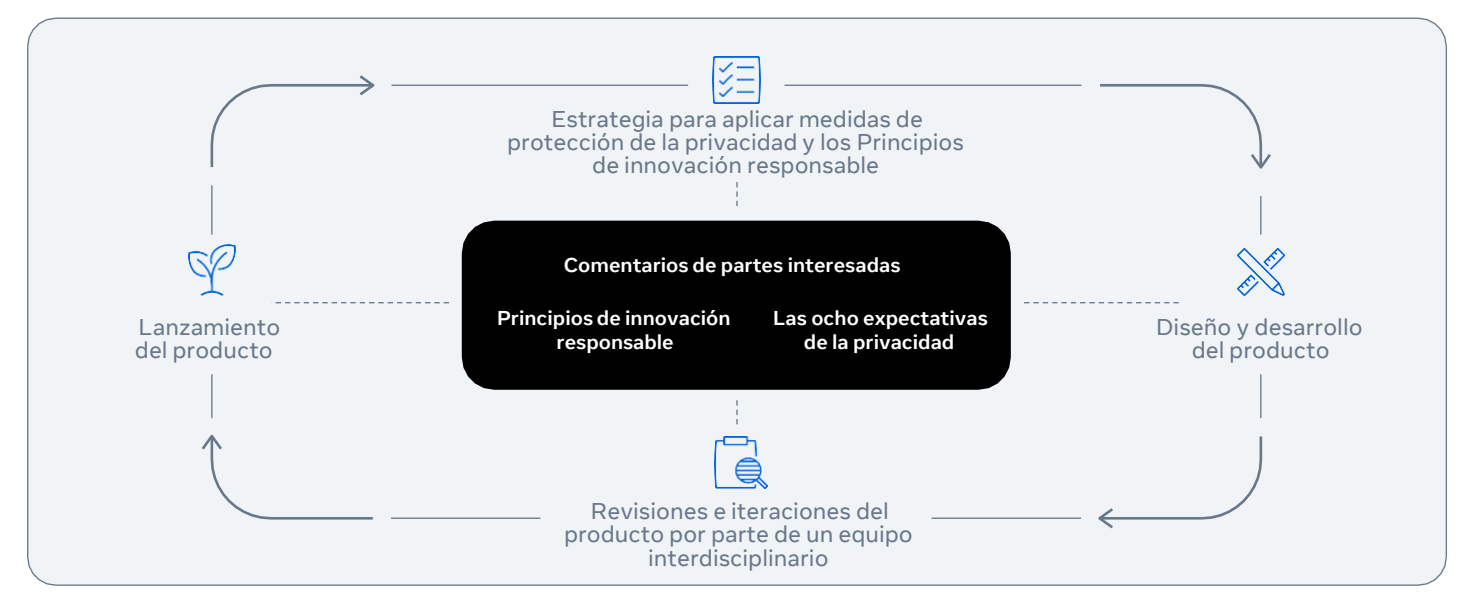

La transparencia y las colaboraciones seguirán siendo esenciales para desarrollar esta tecnología de forma responsable como sector. En Meta seguiremos compartiendo nuestras ideas sobre la tecnología de seguimiento de ojos, las aplicaciones innovadoras que se basen en estos datos y lo que podamos hacer para proteger la privacidad y desarrollar esta tecnología de forma responsable, con la esperanza de seguir colaborando con socios clave para idear nuevas prácticas recomendadas a medida que este sector crezca.

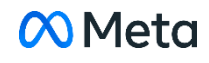

## Glosario

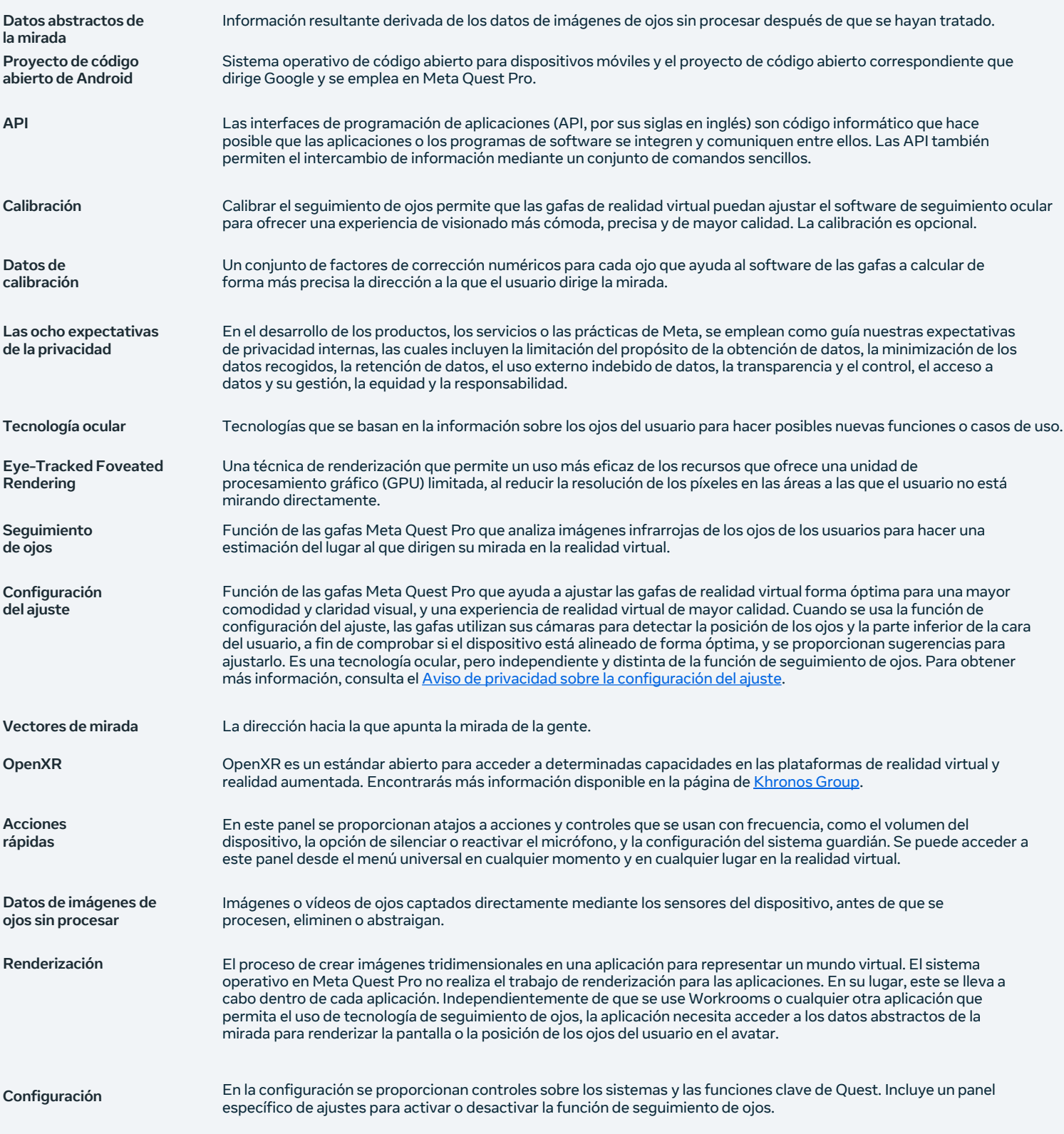

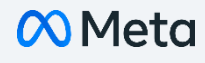